## **Datei:EMAIL-SMTP-Thunderbird-Einstellungen.png**

[Versionsgeschichte interaktiv durchsuchen](https://wiki.oevsv.at) [VisuellWikitext](https://wiki.oevsv.at)

**[Version vom 8. Dezember 2012, 13:57](https://wiki.oevsv.at/w/index.php?title=Datei:EMAIL-SMTP-Thunderbird-Einstellungen.png&oldid=10952)  [Uhr](https://wiki.oevsv.at/w/index.php?title=Datei:EMAIL-SMTP-Thunderbird-Einstellungen.png&oldid=10952) ([Quelltext anzeigen\)](https://wiki.oevsv.at/w/index.php?title=Datei:EMAIL-SMTP-Thunderbird-Einstellungen.png&action=edit&oldid=10952)** [OE3OCC](https://wiki.oevsv.at/wiki/Benutzer:OE3OCC) [\(Diskussion](https://wiki.oevsv.at/w/index.php?title=Benutzer_Diskussion:OE3OCC&action=view) | [Beiträge](https://wiki.oevsv.at/wiki/Spezial:Beitr%C3%A4ge/OE3OCC))

**[Aktuelle Version vom 8. Dezember 2012,](https://wiki.oevsv.at/w/index.php?title=Datei:EMAIL-SMTP-Thunderbird-Einstellungen.png&oldid=10953)  [13:57 Uhr](https://wiki.oevsv.at/w/index.php?title=Datei:EMAIL-SMTP-Thunderbird-Einstellungen.png&oldid=10953) [\(Quelltext anzeigen\)](https://wiki.oevsv.at/w/index.php?title=Datei:EMAIL-SMTP-Thunderbird-Einstellungen.png&action=edit)** [OE3OCC](https://wiki.oevsv.at/wiki/Benutzer:OE3OCC) ([Diskussion](https://wiki.oevsv.at/w/index.php?title=Benutzer_Diskussion:OE3OCC&action=view) | [Beiträge\)](https://wiki.oevsv.at/wiki/Spezial:Beitr%C3%A4ge/OE3OCC) (hat eine neue Version von "[Datei:EMAIL-](https://wiki.oevsv.at/wiki/Datei:EMAIL-SMTP-Thunderbird-Einstellungen.png)[SMTP-Thunderbird-Einstellungen.png"](https://wiki.oevsv.at/wiki/Datei:EMAIL-SMTP-Thunderbird-Einstellungen.png) hochgeladen)

## Aktuelle Version vom 8. Dezember 2012, 13:57 Uhr

## Dateiversionen

Klicken Sie auf einen Zeitpunkt, um diese Version zu laden.

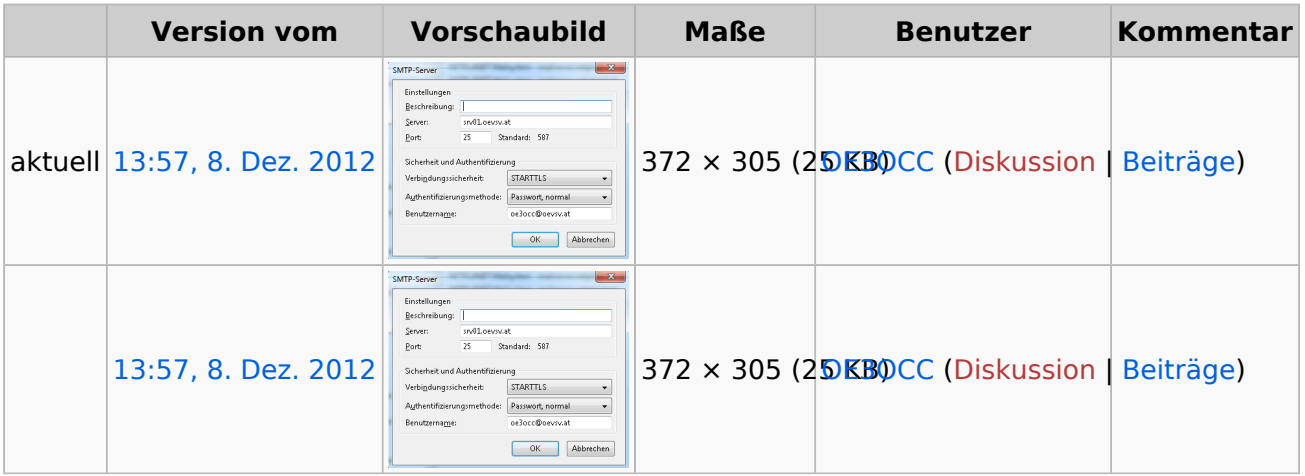

Sie können diese Datei nicht überschreiben.

## Dateiverwendung

Die folgende Seite verwendet diese Datei:

[Howto:E-Mail Konfiguration](https://wiki.oevsv.at/wiki/Howto:E-Mail_Konfiguration)